# **baixaki pixbet - nome Pix da bet365:baixar aplicativo jogabets**

**Autor: symphonyinn.com Palavras-chave: baixaki pixbet**

#### **Resumo:**

**baixaki pixbet : Faça parte da elite das apostas em symphonyinn.com! Inscreva-se agora e desfrute de benefícios exclusivos com nosso bônus especial!** 

### **baixaki pixbet**

Em 2024, a Pixbet lançou o seu aplicativo móvel, oferecendo aos seus usuários uma experiência mais rápida e fácil em **baixaki pixbet** suas apostas desportivas.

### **Como Instalar o App da Pixbet**

- No seu smartphone, acesse o menu "apps" nas configurações, e clique em **baixaki pixbet** "gerenciar app";
- Abra o seu navegador, e acesse o site da Pixbet; ([20 bet online casino](/20-bet-online-casino-2024-07-22-id-812.pdf));
- Desça até o rodapé da página, e clique no botão "Disponível no Google Play";
- Instale o aplicativo no seu celular ou dispositivo móvel.

Se você possui um dispositivo iOS, o aplicativo não está disponível na App Store, mas você pode acessar o site móvel e fazer login em **baixaki pixbet baixaki pixbet** conta, fazendo a mesma experiência de apostas.

### **Como Apostar no App da Pixbet**

Para começar a apostar, você deve ter um cadastro na casa, e colocar um depósito mínimo de apenas R\$ 1. Ao acertar o palpite, ganhe o valor apostado multiplicado pela valor das odds. Quando tiver no mínimo R\$ 18, solicite o saque. A Pixbet promete aos usuários saques com processamento em **baixaki pixbet** até 10 minutos, o que é um dos principais atrativos da plataforma.

### **Benefícios do App da Pixbet**

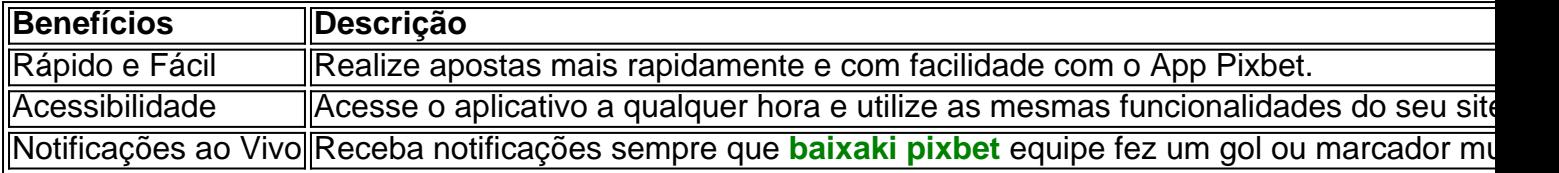

#### **Resumo**

O App da Pixbet oferece aos usuários um novo modo de experiências em **baixaki pixbet** apostas desportivas, oferecendo alta velocidade ao realizar suas apostas, mais acessibilidade, notificações e ainda mais rápida processando.

### **Dúvidas Frequentes**

- "**Como baixar o App da Pixbet em baixaki pixbet 2024?** O aplicativo está disponível em **baixaki pixbet** grande parte dos dispositivos Android, através do Site Oficial e em **baixaki pixbet** alguns dispositivos iOS está aplicativo é webs responsivo."
- **"Utilizar código promocional para realizar apostas na Pixbet 2024?** Sim! Após você se cadastrar é possível inserir o seu código promocional [download betano ios](/download-betano-ios-2024-07-22-id-23904.pdf) e arrecadar suas benefícios.".

#### **Índice:**

- 1. baixaki pixbet nome Pix da bet365:baixar aplicativo jogabets
- 2. baixaki pixbet :baixaki pokerstars
- 3. baixaki pixbet :baixar 1xbet

#### **conteúdo:**

# **1. baixaki pixbet - nome Pix da bet365:baixar aplicativo jogabets**

Na verdade, eu realmente não bebi cafeína desde que engravidei com meu filho (que agora pode andar de bicicleta e 4 soletrar "esplentemente"; aparentemente é assim como meço a passagem do tempo). Por mais sete anos sobrevivo ao chá rooibós 4 café empobrecido. E ocasionalmente mergulho na erva daninha também tombo o Chá Descafeinado – além disso tem melhorado muito quando 4 minha pobre bebida materna era um pouco sujador

Muitas pessoas – particularmente mulheres - eu sei que estão se aventurando na 4 sobriedade, mas não tenho certeza de ter visto o mesmo movimento **baixaki pixbet** direção à vida sem cafeína. Para desistir do 4 álcool nesta cultura encharcada e cheia da bebida alcoólica com sabor a cerveja; é certamente um ato radical para trazer 4 às outras pessoa uma enorme inspiração pessoal Mas evitar ainda parece estranho beber café como os modelos mais bafados 4 ou simplesmente estranhos: É preservar as emoções narcisistas!

A cafeína passou por um renascimento bastante público e gentrificado na cultura britânica 4 neste milênio. De lattes de rua a expresso nervoso, sala Nesperos para misturadores frio-brewed que fazem uma boca muito quente 4 com Cocaji maior valor: as bebidas da classe média do Reino Unido tornaramse obcecadas pelo café **baixaki pixbet** forma como fariam 4 os olhos dos meus avós enrugados rolarem fora das suas cabeças". Da mesma maneira nós estamos bebendo refrigerante cafeinado nas 4 maiores lojas gafanhadoras carbonatadas – latadas numa taxa extraordinária!

# **Notícias Editoriais: Academia de Perícia da Vida Selvagem da África do Sul**

Anotação do Editor: A série "Call to Earth" é um compromisso editorial para relatar os desafios ambientais que o planeta enfrenta, juntamente com as soluções. A Iniciativa Perpétua do Planeta Rolex se associou a para impulsionar a conscientização e educação **baixaki pixbet** torno de questões de sustentabilidade fundamentais e inspira a ação positiva.

Na Academia de Perícia da Vida Selvagem (WFA), localizada a uma hora de carro ao norte de Cape Town, África do Sul, você pode encontrar cenas de crime envolvendo rinocerontes com um buraco de bala **baixaki pixbet** suas cabeças, girafas envenenadas e leões mutilados.

Com a missão de combater o braconagem, a WFA recria cenas de crimes contra a vida selvagem **baixaki pixbet** um galpão e alunos e guardas florestais vestidos com trajes de proteção contra material perigoso aprendem a lidar com as evidências.

Em todo o mundo, crimes contra a vida selvagem, como tráfico de animais e braconagem, estão

**baixaki pixbet** aumento e representam uma grande ameaça à biodiversidade do planeta. Na África, os rinocerontes são alvos principais, com cerca de 10.000 perdidos para braconagem nos últimos dez anos, a maioria na África do Sul. Em 2024, cerca de 500 rinocerontes foram abatidos no país, com mais de 300 vindos da província de KwaZulu-Natal, casa do Parque HluhluweiMfolozi.

No entanto, a província registrou apenas 49 prisões relacionadas e apreendeu 13 armas de fogo. Ao fornecer treinamento pericial, Greg Simpson, co-fundador da WFA, espera aumentar a taxa de condenações bem-sucedidas. Ele explica que, muitas vezes, esses crimes ocorrem **baixaki pixbet** áreas remotas, sem testemunhas, e os primeiros respondentes podem acidentalmente perturbar a cena e contaminar as evidências. Como resultado, o culpado não é capturado ou punido.

"É muito importante dar a pessoas habilidades para que elas possam coletar evidências ... que possam ser usadas **baixaki pixbet** uma investigação e, esperançosamente, no final chegar **baixaki pixbet** uma condenação", diz ele.

### **Um treinamento realista**

O local de treinamento tenta oferecer a experiência o mais próxima possível da realidade. Ele utiliza animais preservados por taxidermia **baixaki pixbet** tamanho real, alguns dos quais estão marcados com ferimentos sanguinolentos feitos com tinta vermelha. Além das paredes e telhados de chapa ondulada e cobertura, o galpão lembra um ambiente seco africano típico, com terreno arenoso e uma dispersão de plantas. Há uma casa e caminhão de caçadores, prontos para serem revistados e coletados para impressões digitais, e pegadas estão no chão, prontas para serem medidas e identificadas.

### **Análise química da evidência**

Após a investigação da cena do crime, os alunos são ensinados a analisar quimicamente as evidências **baixaki pixbet** um laboratório localizado no local. As aulas terminam **baixaki pixbet** um réplica de sala de tribunal onde eles praticam apresentar as evidências **baixaki pixbet** um julgamento e são submetidos a um interrogatório cruzado.

# **África do Sul: CSI da vida selvagem**

"O propósito do interrogatório cruzado é testar a credibilidade, a confiabilidade da evidência. E a menos que você consiga sobreviver a isso, o tribunal pode não aceitar a **baixaki pixbet** evidência", diz Phil Snijman, diretor de educação na WFA e ex-promotor e procurador do estado. Huellas dactilares, amostras de DNA, balística (quando uma arma é combinada com um cartucho), pegadas podem ser descartadas pelo tribunal se não forem corretamente seladas, [quero a roleta](/app/quero-a-roleta-2024-07-22-id-40701.php) grafadas ou documentadas, ele explica. Embora ele não espera que o curso faça com que os alunos e guardas florestais se tornem especialistas **baixaki pixbet** perícia forense, ele acredita que isso ajudará eles a preservar as evidências corretamente se eles forem os primeiros respondentes a uma cena de crime.

Lançada **baixaki pixbet** 2024, a WFA atrai estudantes universitários, como aqueles que estudam ciências veterinárias ou biomédicas, e guardas florestais de todo o mundo para seus cursos de uma a quatro semanas. Este ano, ela espera treinar cerca de 200 pessoas. Uma delas é Leita Mkhabela, uma guarda florestal da unidade anti-braconagem Black Mamba, composta exclusivamente por mulheres, que opera **baixaki pixbet** Greater Kruger, uma coleção de reservas de caça particulares no nordeste da África do Sul, que participou de um curso **baixaki pixbet** abril.

"Isso é algo que enfrentamos todos os dias, temos uma alta taxa de braconagem de

rinocerontes", ela diz. "Temos tantos caçadores que andaram livres na corte porque os guardas florestais não coletaram provas suficientes. É realmente importante que os guardas florestais adquiram esse conhecimento."

Mkhabela pretende trazer de volta tudo o que aprendeu para seus colegas para que possam implementar as técnicas na natureza. Ela acredita que aumentar a taxa de condenações atuará como um dissuasivo para os caçadores.

Há sinais de que o treinamento está levando a condenações. De acordo com a WFA, um guarda florestal relatou que, desde o curso, ele foi capaz de coletar traços de veneno **baixaki pixbet** uma cena de crime envolvendo cães-selvagens e a polícia estava confiante de que seria possível prender e condenar os caçadores como resultado.

Outros laboratórios periciais foram estabelecidos ao longo do continente, **baixaki pixbet** países como Malawi e Botswana. Uma iniciativa, liderada pela Fundação Internacional para o Bem-estar Animal (IFAW), realizou quatro oficinas durante 2024 e início de 2024, treinando 80 guardas florestais, investigadores e oficiais de inteligência do Serviço de Vida Selvagem do Quênia sobre a coleta e apresentação de evidências **baixaki pixbet** tribunal. No primeiro trimestre deste ano, a IFAW relatou 32 casos de crimes contra a vida selvagem sendo apresentados **baixaki pixbet** tribunal e 24 pessoas acusadas de crimes contra a vida selvagem aguardando julgamento. Anteriormente, esses casos teriam sido abandonados devido à falta de evidências suficientes, diz a IFAW.

Kevin Pretorius, diretor da Fundação Green Law e advogado praticante na Suprema Corte da África do Sul, especializado **baixaki pixbet** direito criminal e ambiental, e não envolvido com a WFA, diz que um dos principais obstáculos para a condenação de crimes contra a vida selvagem é a "admissibilidade da evidência", especialmente desde que a acusação deve ser provada "além de qualquer dúvida razoável".

"O treinamento de um grupo de pessoas que entendem o valor da evidência e que uma cena do crime conta uma história e que essa história pode ajudar o investigador a ligar o perpetrador a um crime é sempre valioso", diz ele.

Para a WFA, ajudar as forças policiais é a **baixaki pixbet** missão central, mas também espera levantar a consciência sobre as ameaças apresentadas pelo comércio ilegal de vida selvagem e por que isso deve ser tratado como uma prioridade. "É uma ameaça à biodiversidade, é uma ameaça à saúde humana", diz Simpson.

## **2. baixaki pixbet : baixaki pokerstars**

baixaki pixbet : - nome Pix da bet365:baixar aplicativo jogabets

# **baixaki pixbet**

O cenário das apostas está cada vez mais competitivo e em **baixaki pixbet** franca evolução, com a popularização dos Smartphones e a disponibilidade de aplicativos móveis que facilitam e aceleram o processo de apostas.

Neste artigo, explicaremos como baixar e instalar o aplicativo Pixbet no seu celular, levantando ai descreveremos como realizar uma aposta, passo a passo, e o que fazer em **baixaki pixbet** seguida.

### **baixaki pixbet**

O Pixbet é uma **casa de apostas online que oferece ao seu usuário altas chances em baixaki pixbet apostas esportivas e uma variedade de modalidades aos seus clientes**, tudo isso de forma prática, rápida e segura pelo seu celular.

O uso do aplicativo traz algumas vantagens como uma interface simples e fácil de usar,

transmissões ao vivo e atualizações constantes de resultados.

### **Baixando o aplicativo**

Para baixar o aplicativo Pixbet no seu celular, acesse o site [vai de bet é confiável](/article/vai-de-bet-�-confi�vel-2024-07-22-id-48298.shtml) e então:

- No rodapé da página, clique no botão **"Disponível na Google Play"**;
- Ou, para o sistema iOS, pesquise "Pixbet" na loja de aplicativos.

### **Como se registrar no Pixbet?**

Para se registrar no site, abra o aplicativo Pixbet em **baixaki pixbet** seu celular:

- 1. Clique em **baixaki pixbet** "Apostar Agora" e logo em **baixaki pixbet** seguida "Registro";
- 2. Preencha os campos de forma completa e correta cumprindo os passos adicionais.

### **Realizando a primeira aposta**

Feito isto será possível realizar a **baixaki pixbet** primeira aposta:

- 1. Faça login na **baixaki pixbet** conta;
- 2. Escolha um valor;
- 3. Confirme.

### **Como acessar meu histórico de apostas no aplicativo Pixbet?**

Se você deseja consultar **baixaki pixbet** conta, acesse o histórico geral das apostas:

- 1. Acesse **baixaki pixbet** conta por meio do aplicativo;
- 2. Vá no botão "**Histórico**";
- 3. Consulte seu histórico geral.

### **Saiba mais: o jogo mais fácil de vencer no Pixbet!**

Perguntando-se qual é o jogo mais fácil de apostar e vencer, acesse nossos artigos[7games app](/7games-app-esporte-br-2024-07-22-id-1675.htm) [esporte br](/7games-app-esporte-br-2024-07-22-id-1675.htm) onde mais detalhes serão levantados.

Baixar o aplicativo Pixbet é uma tarefa fácil e simples. Primeiro, você precisa acessar a loja de aplicativos em seu dispositivo móvel. Se você estiver usando um dispositivo iOS, acesse a App Store, e se estiver usando um dispositivo Android, acesse a Google Play Store.

Em seguida, use a barra de pesquisa na loja de aplicativos para procurar "Pixbet". Você verá o aplicativo Pixbet listado nos resultados de pesquisa. Clique no botão "Instalar" ao lado do aplicativo para começar a baixá-lo.

Depois que o download for concluído, clique no ícone do aplicativo Pixbet em seu menu de aplicativos para abri-lo. Agora, você pode criar uma conta, fazer depósitos e começar a apostar em eventos esportivos de **baixaki pixbet** escolha.

Em resumo, baixar o aplicativo Pixbet é um processo rápido e fácil que pode ser feito em poucos minutos. Com o aplicativo Pixbet em **baixaki pixbet** mão, você pode apostar em seus esportes favoritos a qualquer hora e em qualquer lugar.

# **3. baixaki pixbet : baixar 1xbet**

1. Essa é uma ótima oportunidade para os fãs de apostas online brasileiros! A Pixbet oferece a

você a chance 6 de fazer suas apostas com o saque mais rápido do mundo, podendo receber suas ganhâncias em **baixaki pixbet** poucos minutos. Muito 6 conveniente e em **baixaki pixbet** um site fácil de usar, vale a pena conferir!

2. Nesse artigo, você encontra uma orientação passo 6 a passo sobre como realizar suas apostas no site da Pixbet, desde o cadastro, navegação até as seções de apostas 6 e confirmação das apostas. Além disso, é possível utilizar a chave Pix para fazer depósitos e saques em **baixaki pixbet** segundos 6 e com efetivação em **baixaki pixbet** minutos. Os valores dos depósitos podem variar entre R\$1 a R\$10.000, com tempo limite de 6 saques chegando a 24 horas, mas normalmente processado em **baixaki pixbet** poucos minutos. Além disso, oferece várias modalidades de apostas e 6 suporte a celulares, fazendo com que a experiência do usuário seja confortável e prática. Pixbet se mostra uma confiável e 6 renomada casa de apostas entre os brasileiros, com diferentes modalidades de apostas no cassino online.

\*\*Perguntas frequentes\*\*:

- Sim, é possível realizar 6 apostas no celular e as opções são as mesmas do \*Desktop\*, proporcionando uma experiência conveniente e prática.

- Existem diversos jogos 6 interessantes e recomendados para se jogar no cassino da Pixbet, como o Spaceman, JetX, Zeppelin, Sweet Bonanza, e o Big 6 Bass Splash.

#### **Informações do documento:**

Autor: symphonyinn.com Assunto: baixaki pixbet Palavras-chave: **baixaki pixbet - nome Pix da bet365:baixar aplicativo jogabets** Data de lançamento de: 2024-07-22

#### **Referências Bibliográficas:**

- 1. [casinos com bônus no depósito](/article/casinos-com-b�nus-no-dep�sito-2024-07-22-id-18573.pdf)
- 2. [casino online que mais paga](/app/casino-online-que-mais-paga-2024-07-22-id-18283.pdf)
- 3. **[cupon bet 365](/cupon-bet-365-2024-07-22-id-23133.htm)**
- 4. [jogo de caça níquel valendo dinheiro](https://www.dimen.com.br/aid-category-not�cias/jogo-de-ca�a-n�quel-valendo-dinheiro-2024-07-22-id-31383.php)